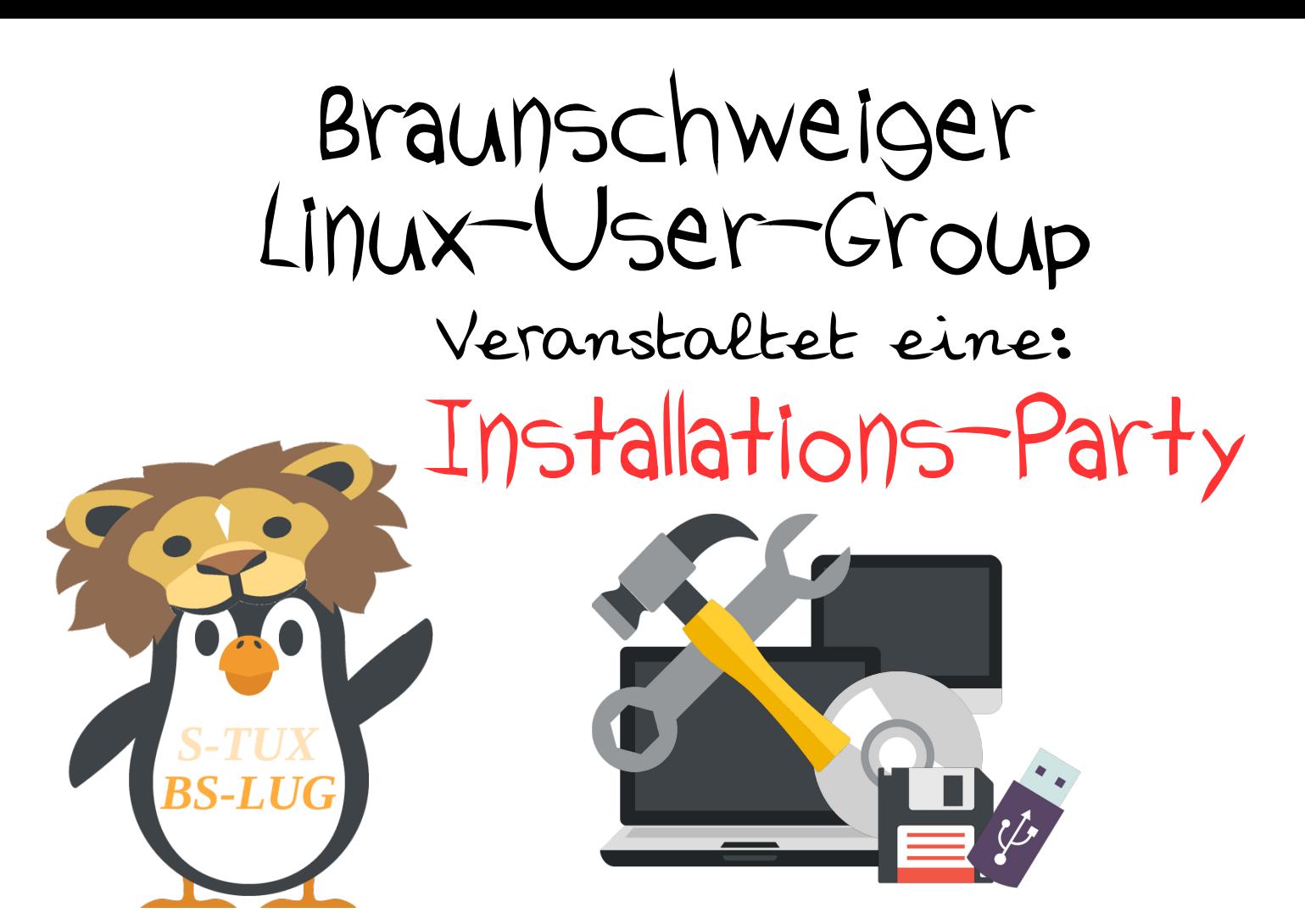

## Am 29. Mai, gibt es was auf euren Rechner!

Ab 18 Uhr im NBZ, Elbestr. 45

Komm vorbei und laß' dir LINUX installieren.

Auf LINUX umsteigen, leicht gemacht!

Jetzt Anmelden, unter:

## **http://bs-lug.de/IP**

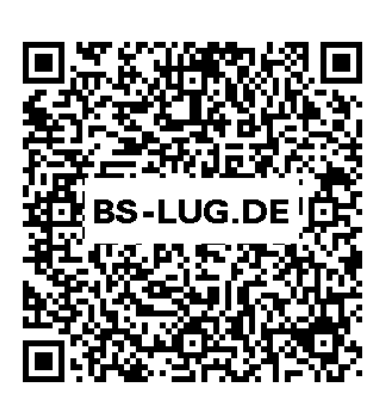